## **Programmieranleitung kompatibel NOVOFERM Novotron 433,92 MHz**

1.- Öffnen Sie den Handsender.

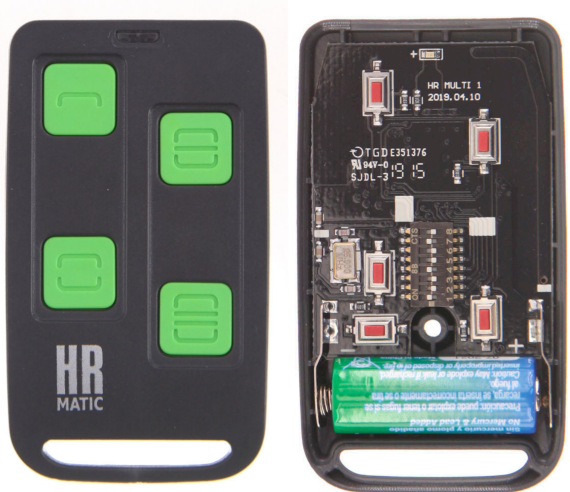

2.- Stellen Sie den DIP-switch in den richtigen position, je nach dem ursprünglichen Handsender.

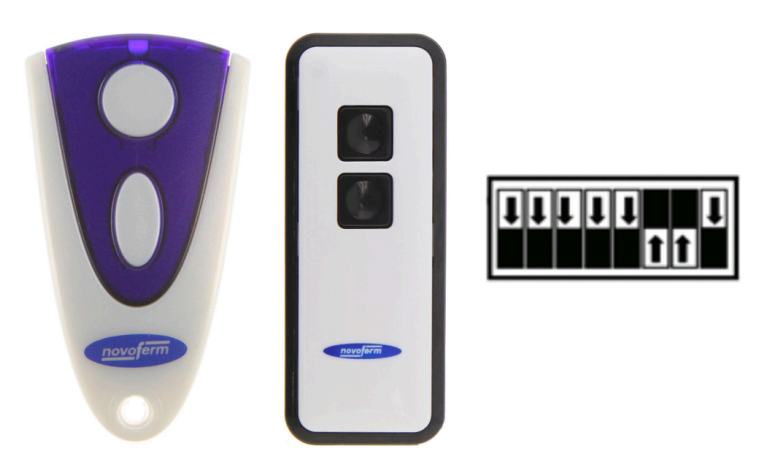

3.- Programieren Sie die neuen Sender im Empfänger oder Garagentorantrieb Novoferm, nach den Anweisungen des Herstellers.

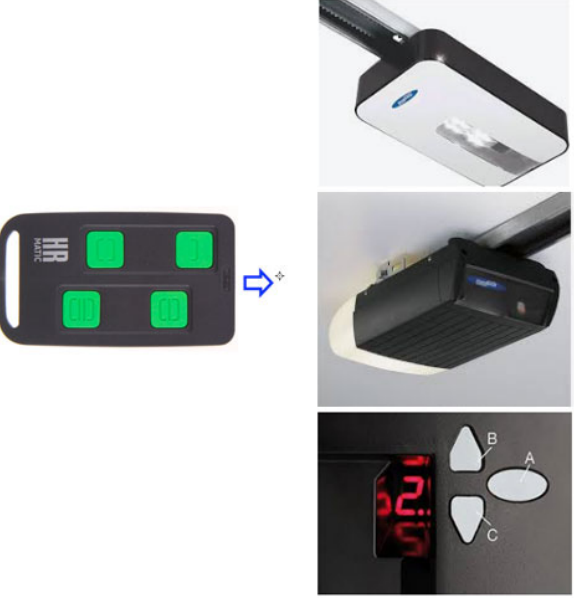